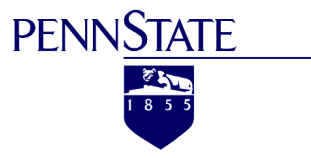

Multi-Scale Ground Filtering of Dense Lidar Point Clouds for Modeling Shrub Mangrove Canopies in Coastal Environments

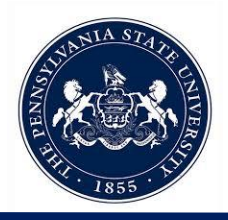

Travis Meyer Advisor: Karen Schuckman

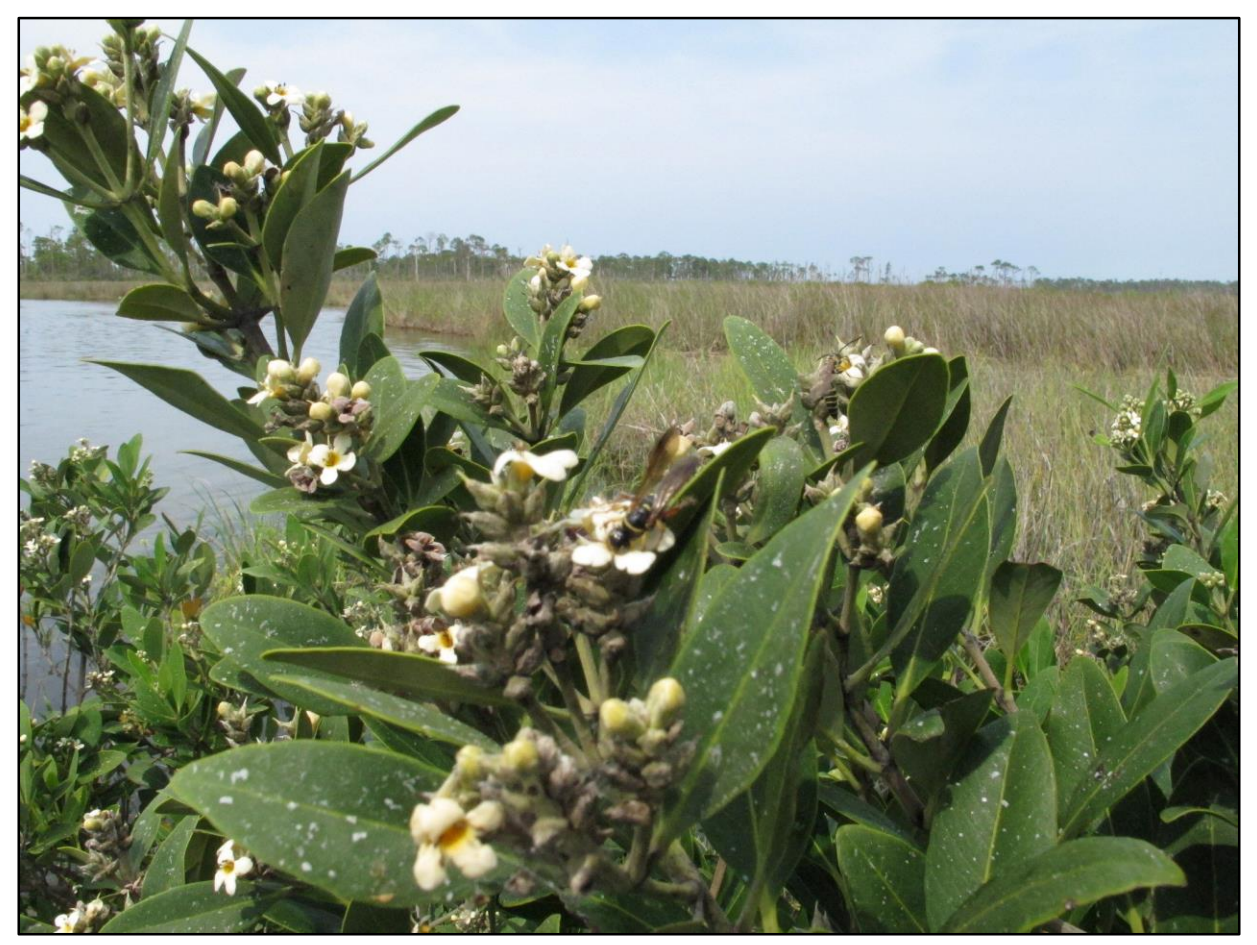

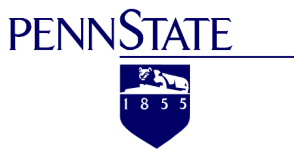

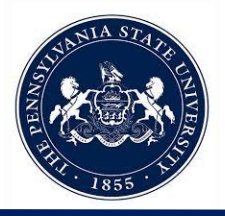

- Why Mangroves Are Important
- Research Issues
- Project Goals
- Study Area & Data
- Methodology & Workflow
- Results & Deliverables
- Q & A

# Why Mangroves?

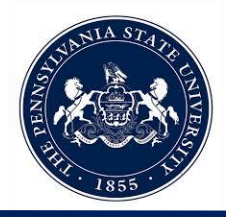

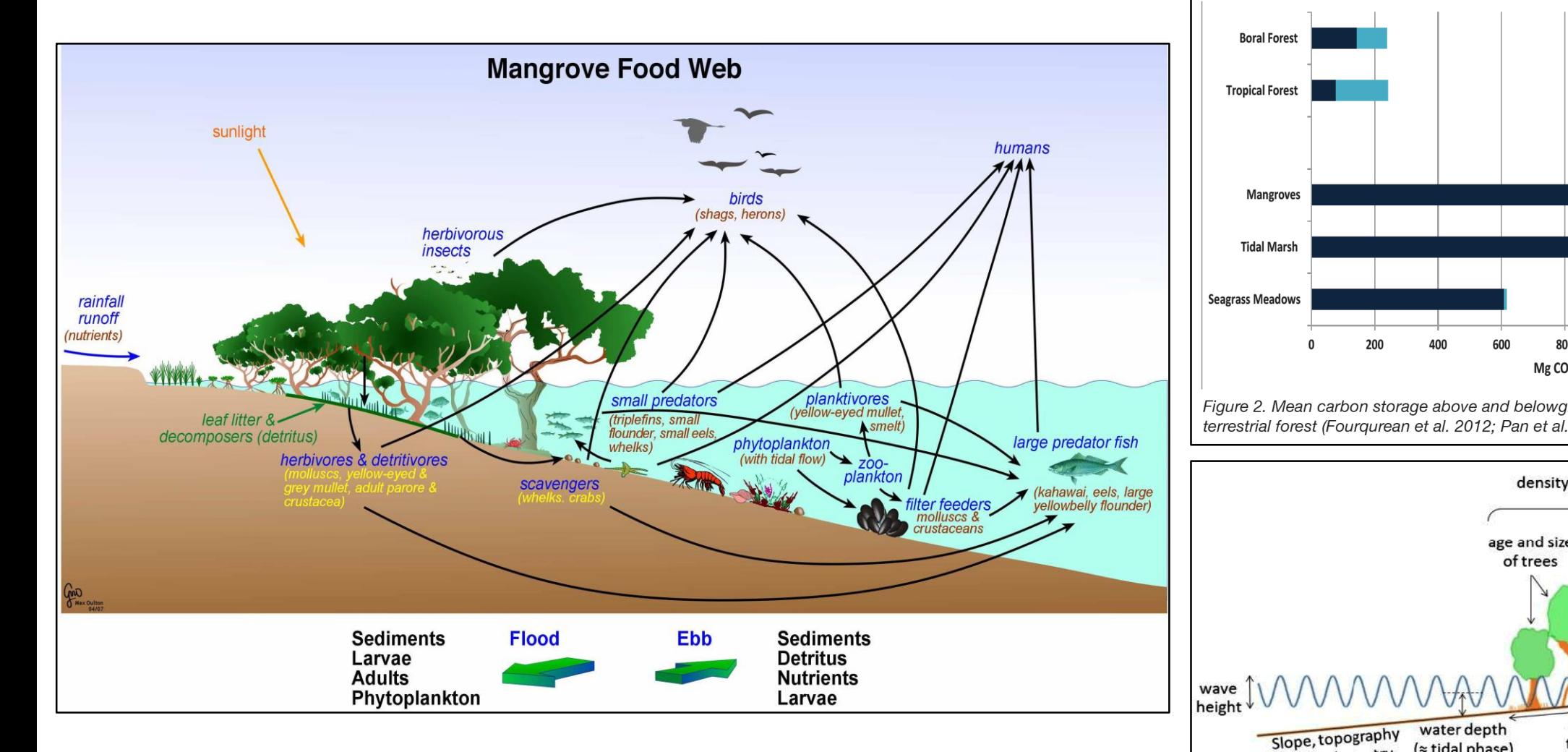

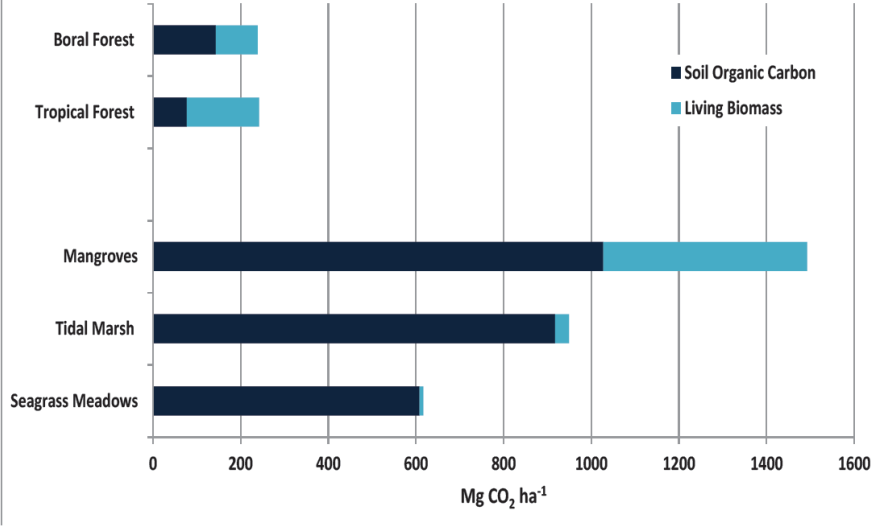

Figure 2. Mean carbon storage above and belowground in coastal ecosystems versus terrestrial forest (Fourqurean et al. 2012; Pan et al. 2011; Pendleton et al. 2012).

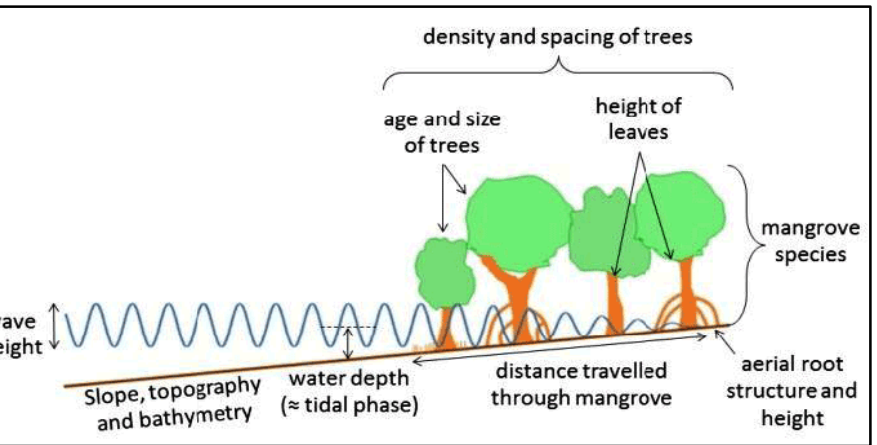

**PENNSTATE** 

 $\frac{87}{1855}$ 

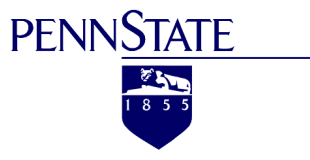

# Shrub Mangrove Locations in the US

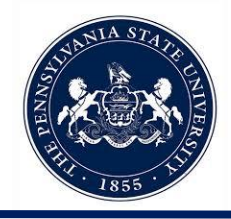

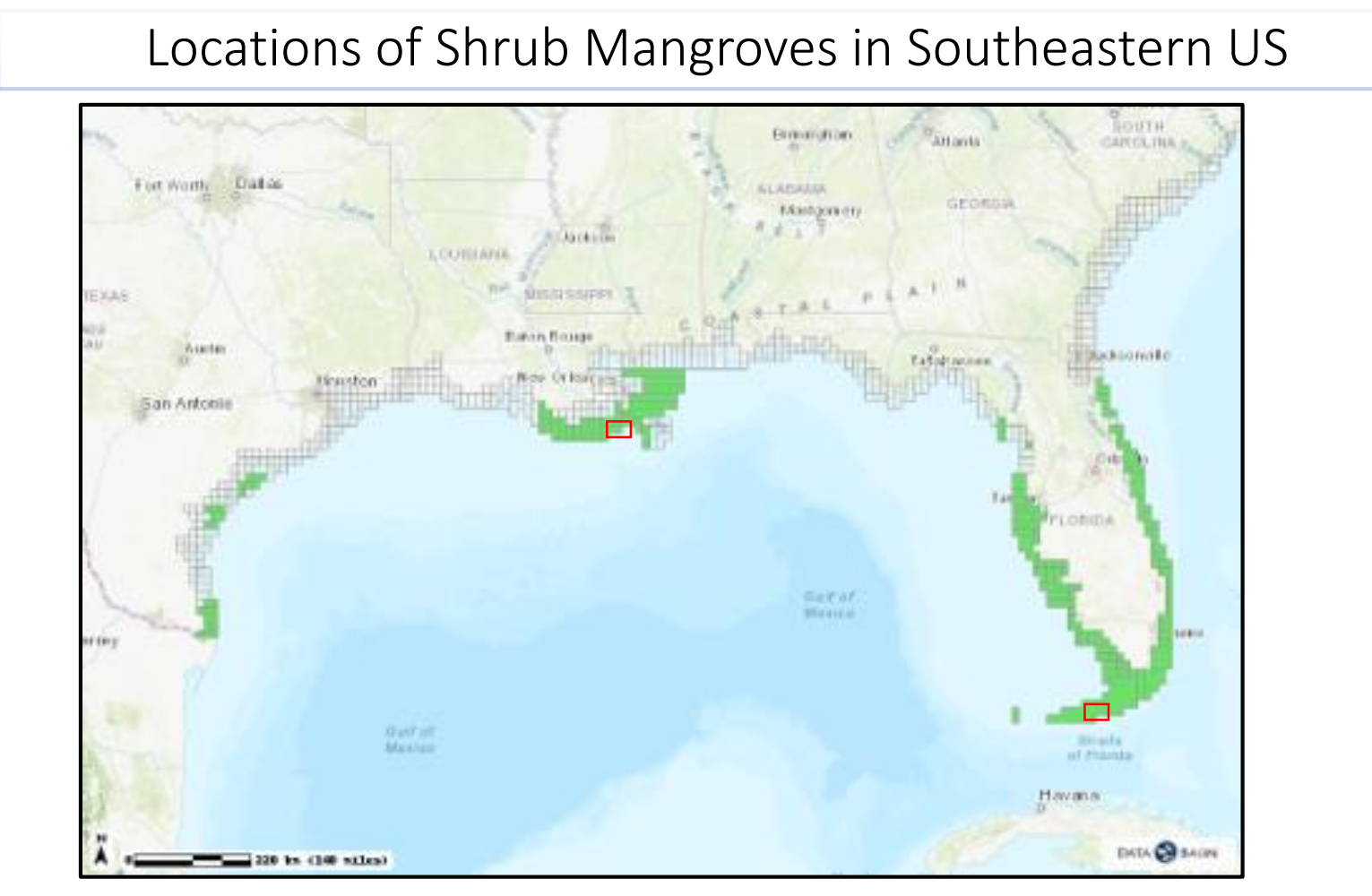

Map Source:<https://databasin.org/maps/new#datasets=6ec804f5250a483abd9bdb200939247f> Data for map derived from "Increase in Black Mangrove Abundance in Coastal Louisiana," Michot, et. al (2010) https://www.researchgate.net/publication/319573839\_Increase\_in\_black\_mangrove\_abundance\_in\_coastal\_Louisiana

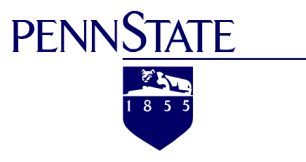

## Research Issues

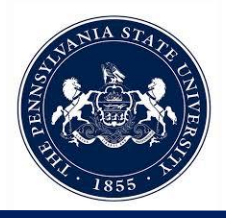

#### Carbon Stock Monitoring for Coastal Mangroves

#### Allometric Measurements Collected at Large Scale

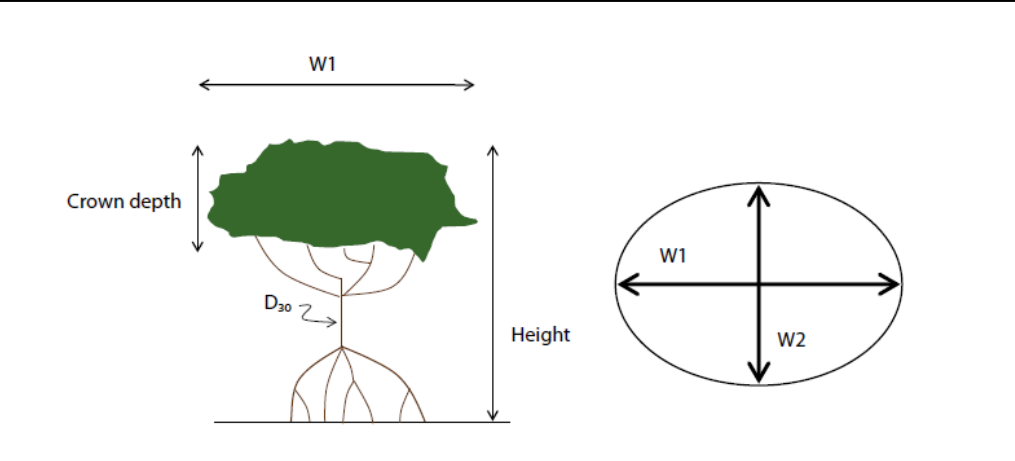

Elliptical crown area =  $(W1 \times W2/2)^{2*} \pi$ ;

Where W1 is the widest length of the plant canopy through its centre and W2 is the canopy width perpendicular to W1. Crown volume = elliptical crown area \* crown depth. Height is measured from the sediment surface to the highest point of the canopy.  $D_{30}$  is the mainstem diameter at 30 cm.

Allometric measurements commonly used by Biologists & Ecologists studying shrub mangroves in the wetlands. (Image Source: CIFOR)

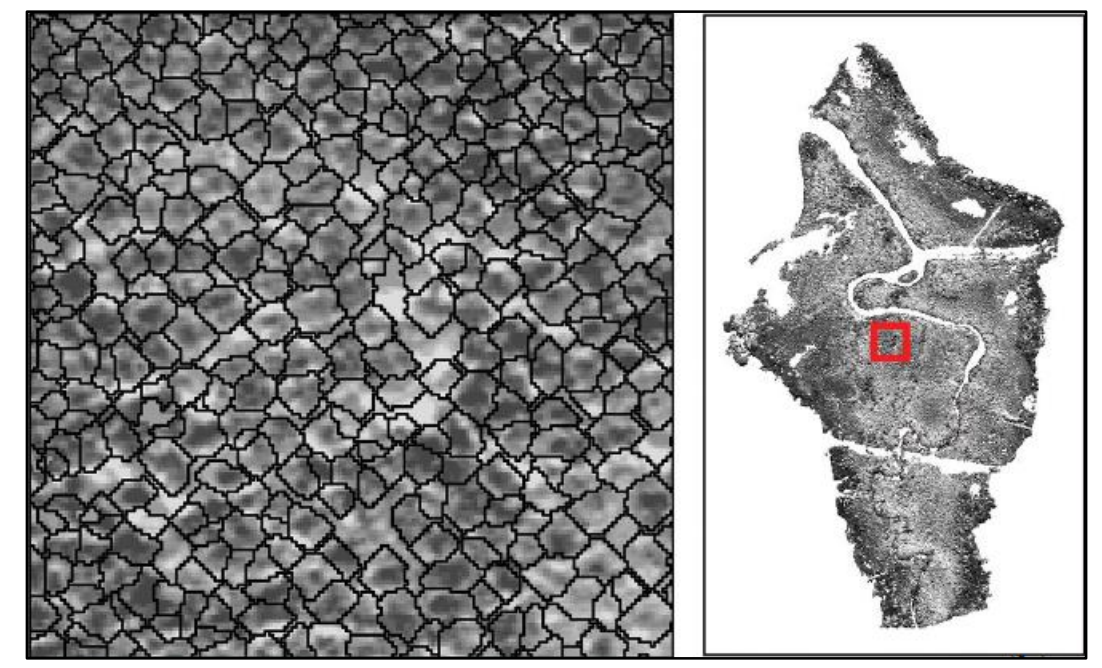

Automated feature extraction methods can potentially allow researchers to collect allometric data remotely at large scale for regional analyses of mangrove stocks. (Image Source: Heenkenda, et al., PE&RS, 2015)

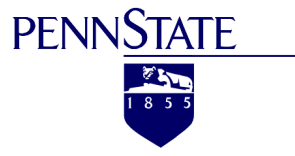

# Object-Based Image Classification

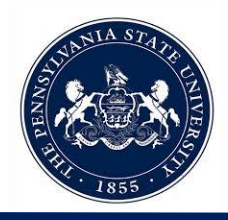

Object-Level Image Segmentation Object-Based Image Classification

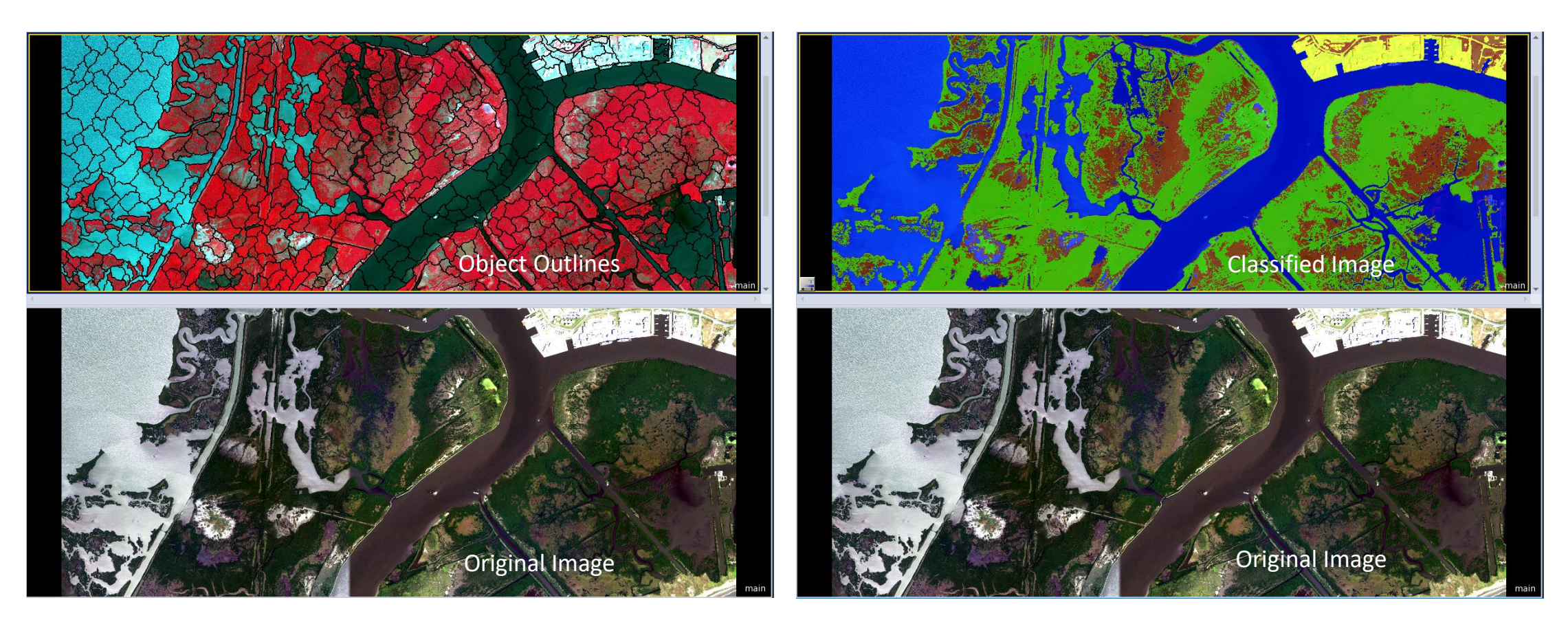

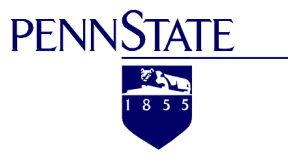

# Canopy Height Models

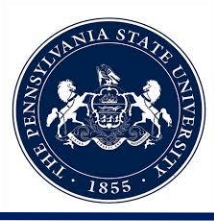

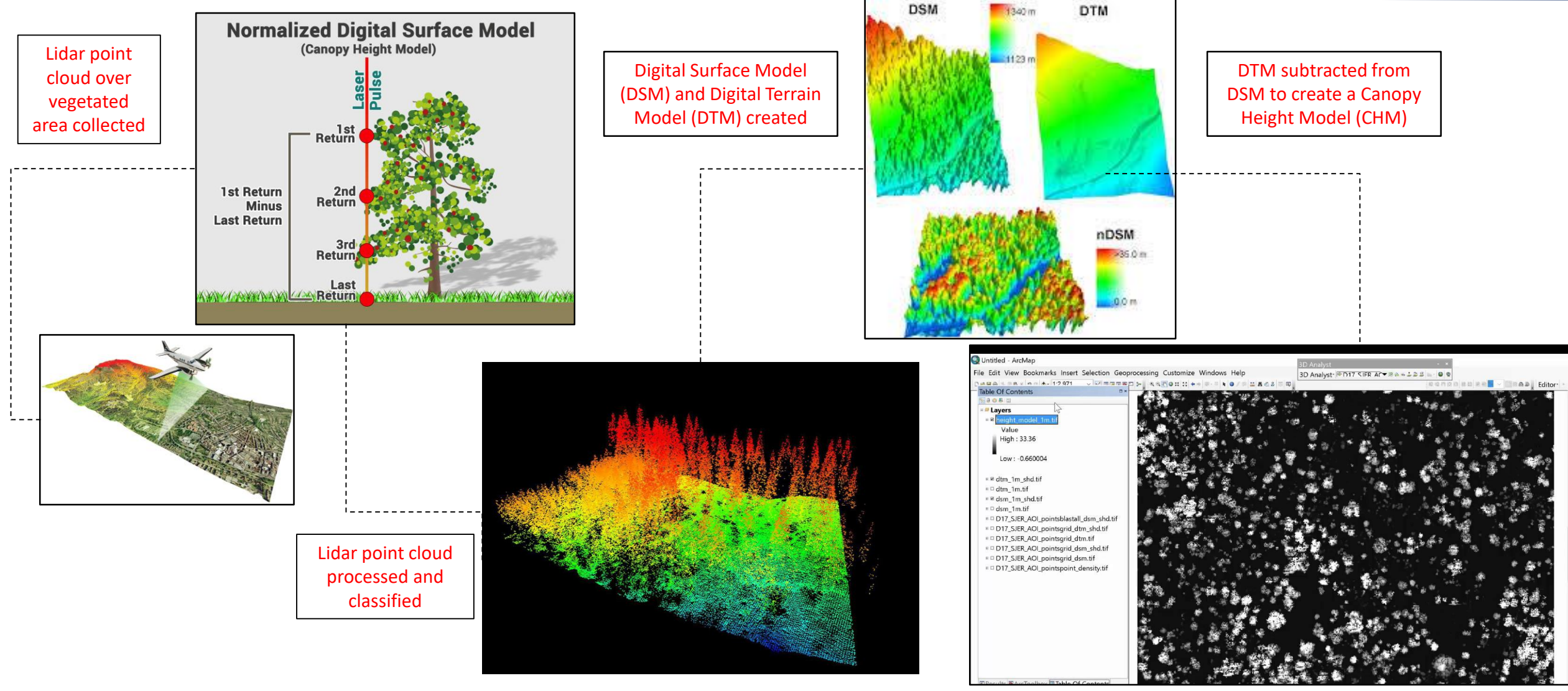

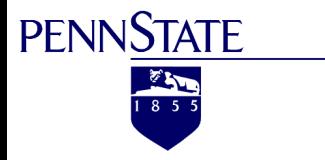

### Vertical Return Structure Issues

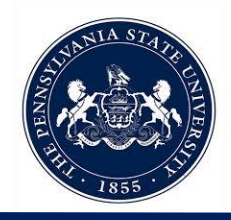

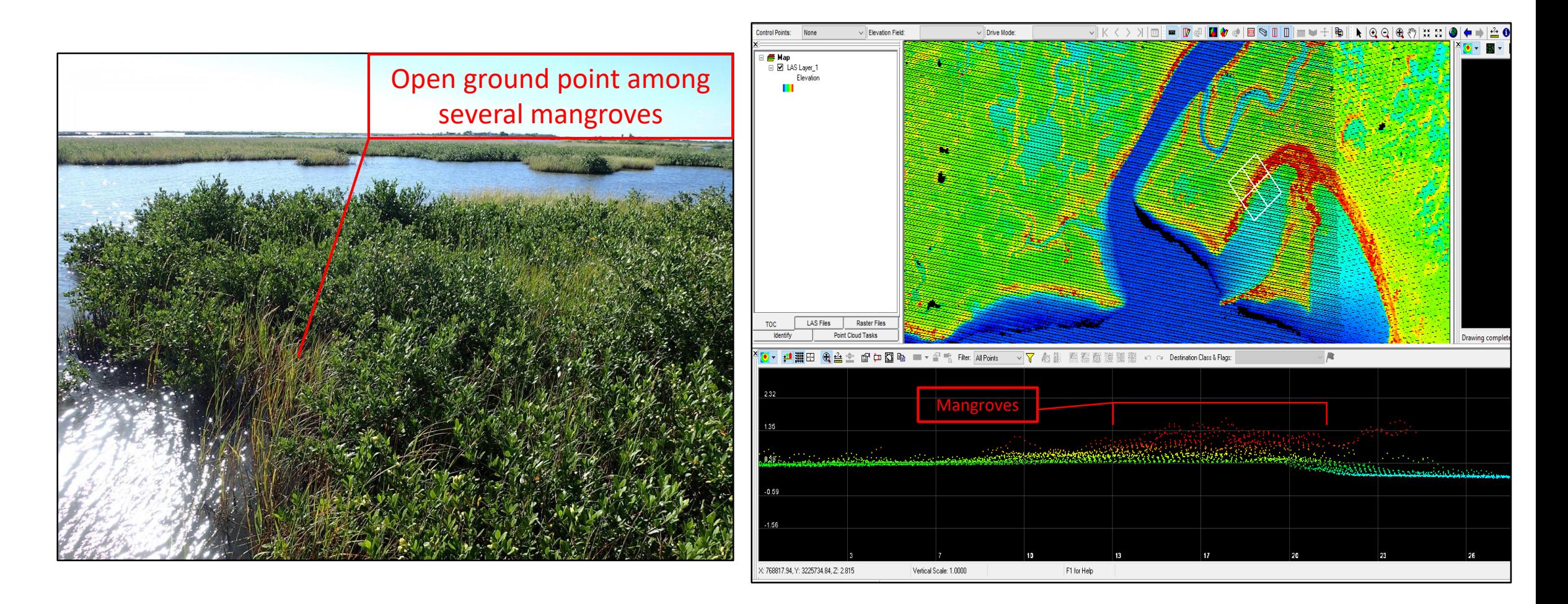

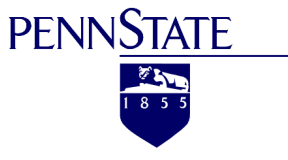

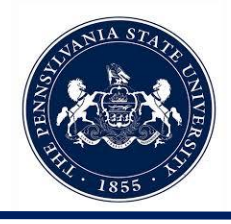

#### • Goals of the Project:

- Develop an accurate method for extracting mangrove features over coastal wetlands using Object-Based Imagery Analysis (OBIA) in eCognition Developer.
- Develop an accurate method for creating Canopy Height Models (CHM) of shrub mangroves using feature extraction tools and lidar data in LP360.
- Determine the degree of influence that scale plays in OBIA image classification and point cloud classification of shrub mangroves.
- Determine if these methods could be used to improve the study of global carbon budget estimates for coastal environments.

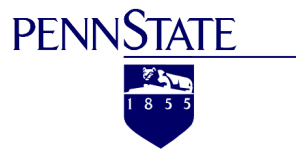

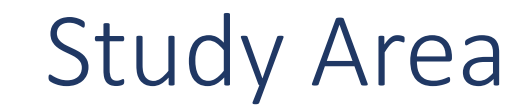

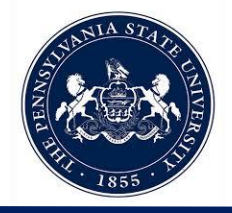

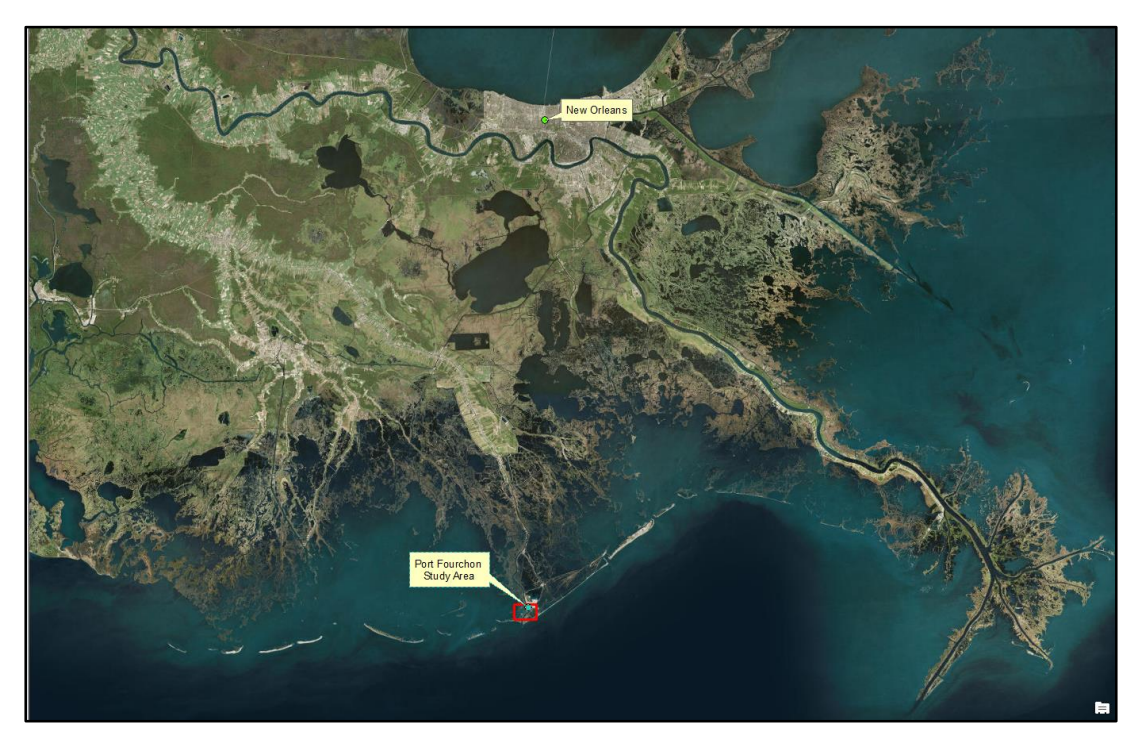

Image Source: Google Earth **Image Source: USDA NAIP** 

#### Coastal Louisiana **Port Fourchon AOI**

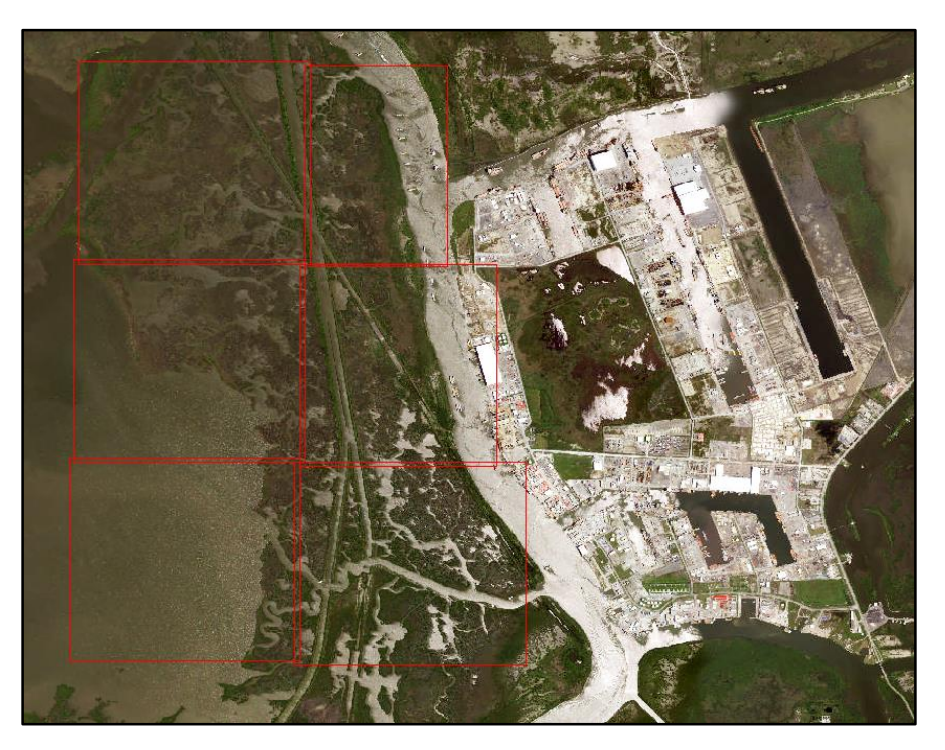

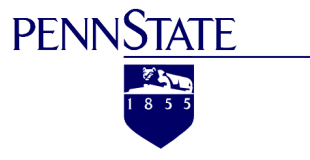

### Data Sources

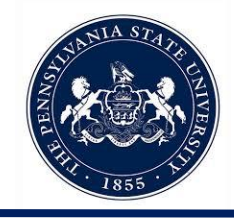

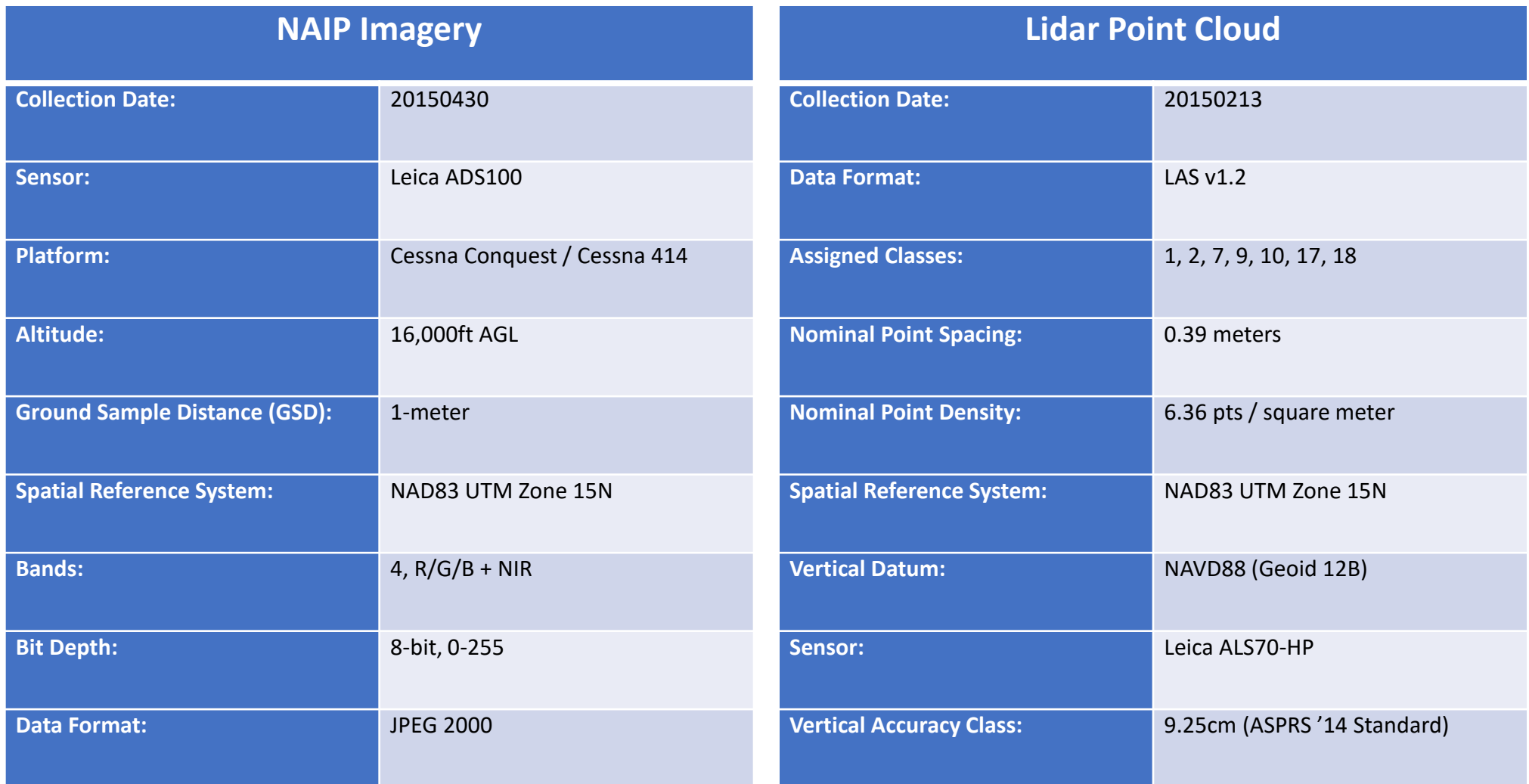

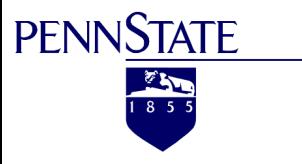

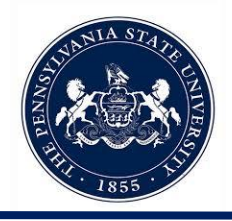

ArcGIS Desktop v10.6

- Reclassify Raster
- Raster to Polygon Conversion
- Raster Calculator
- ˗ Surface Volume

eCognition Developer v9.3

- ˗ Multi-Resolution Segmentation
- Image Object Classification
- Object Merge
- Region Grow
- ˗ Threshold Class Assignment
- Export Vector Layer

#### LP360 Advanced

- Point Cloud Task (PCT) Macro
- Classify by Feature PCT
- 2D/3D Breakline Tools
- Classify by Statistics PCT
- Conflation PCT
- Filtering PCTs
- Export Wizard (DSM/DEM Products)

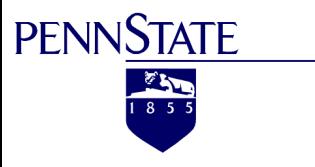

# Workflow Overview

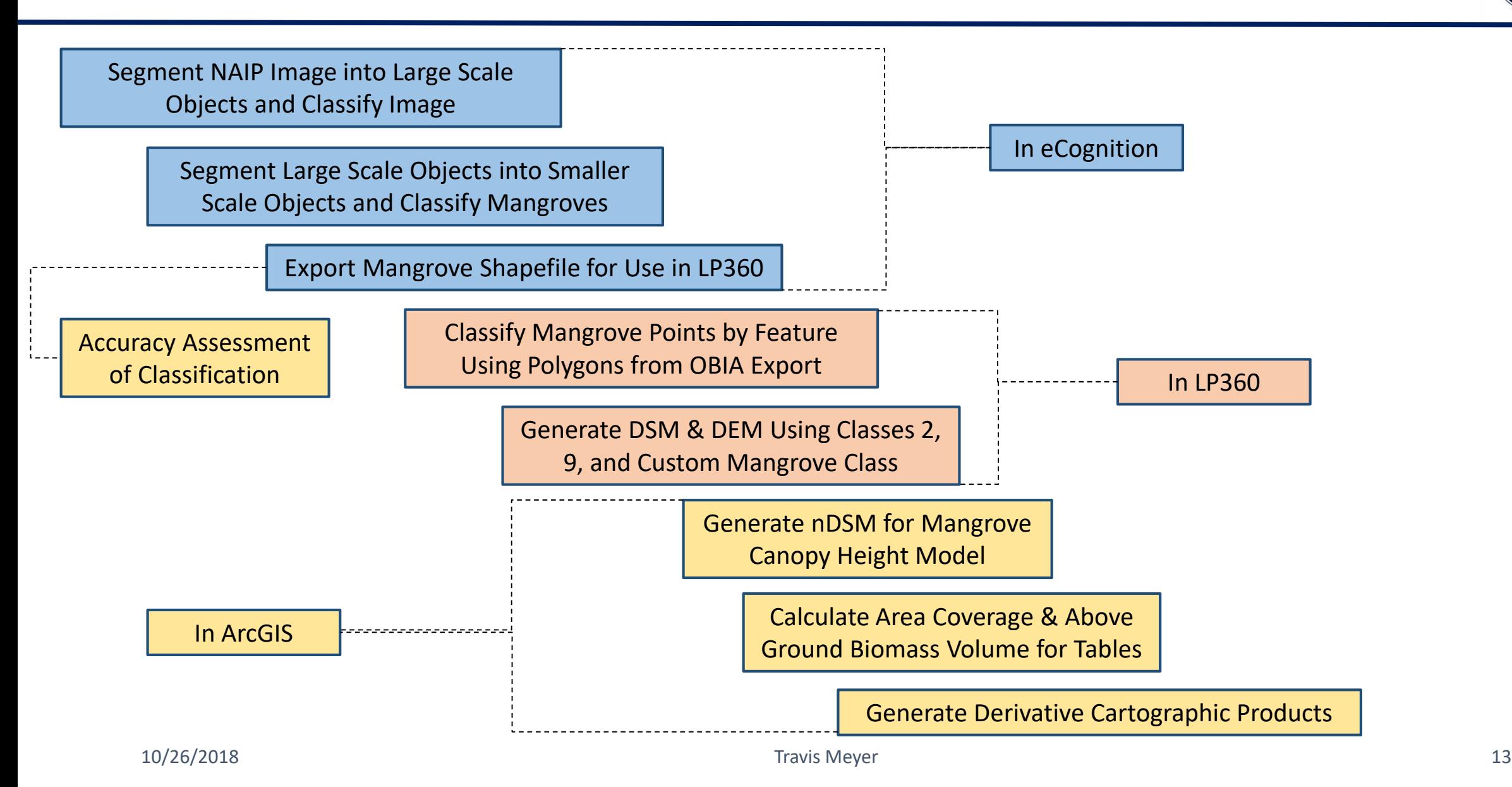

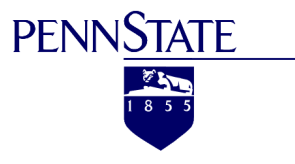

# Image Classification Methodology

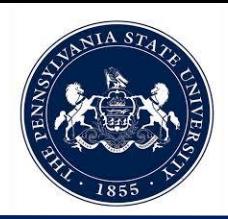

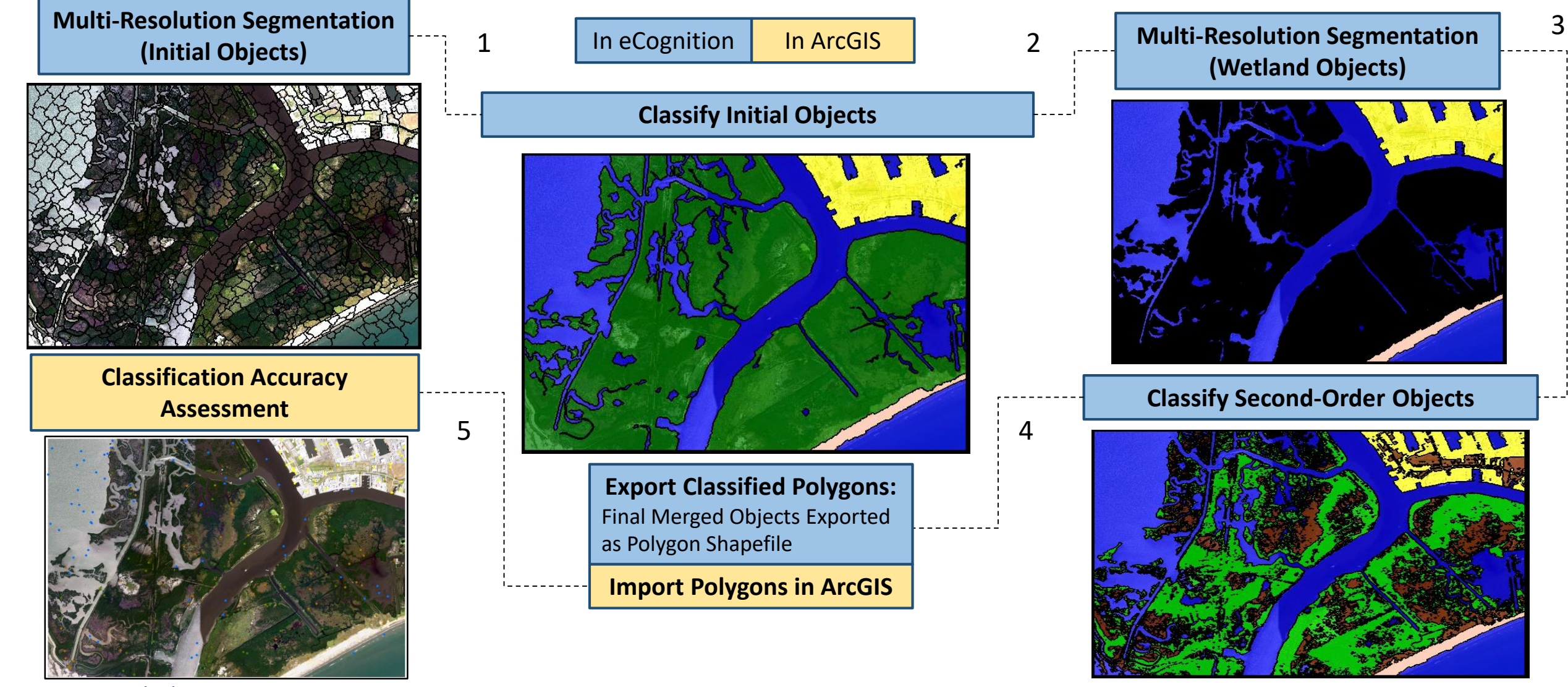

**10/26/2018 100/26/2018 100/26/2018 14** 

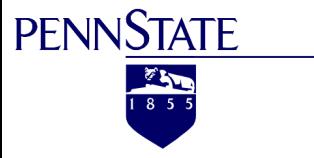

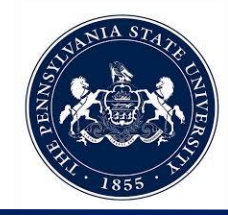

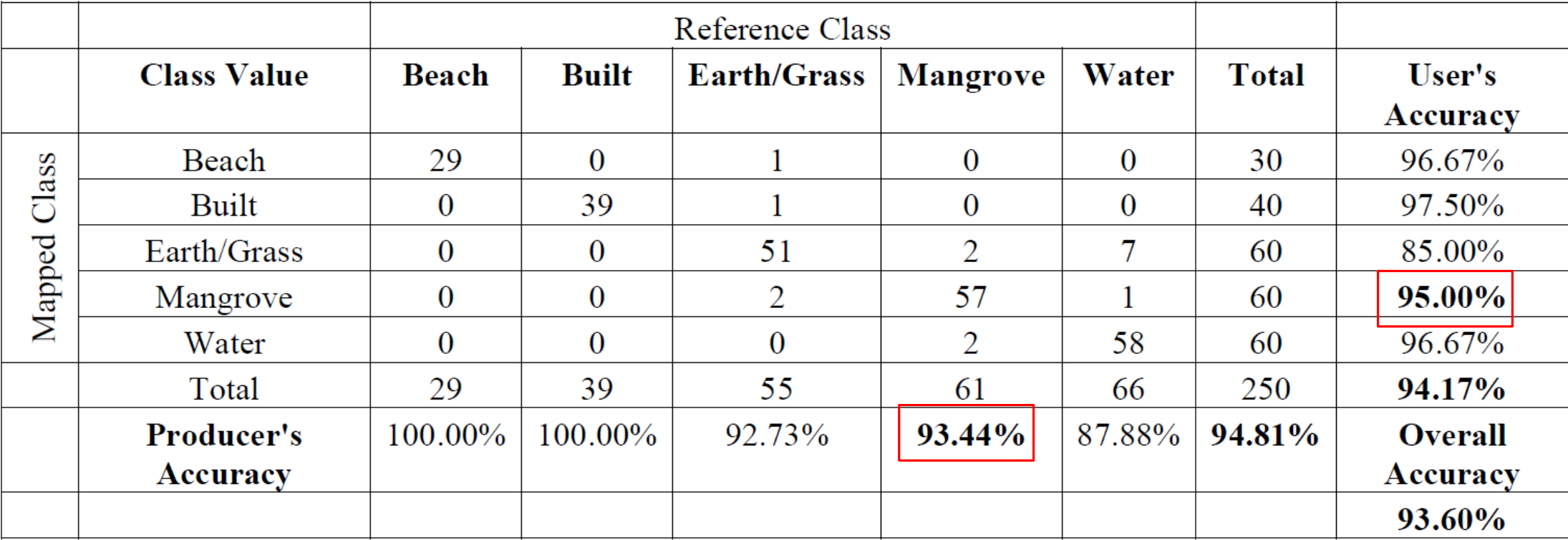

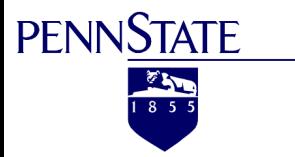

# Canopy Extraction Methodology

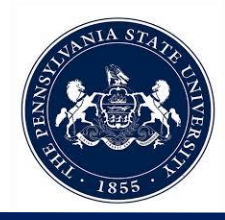

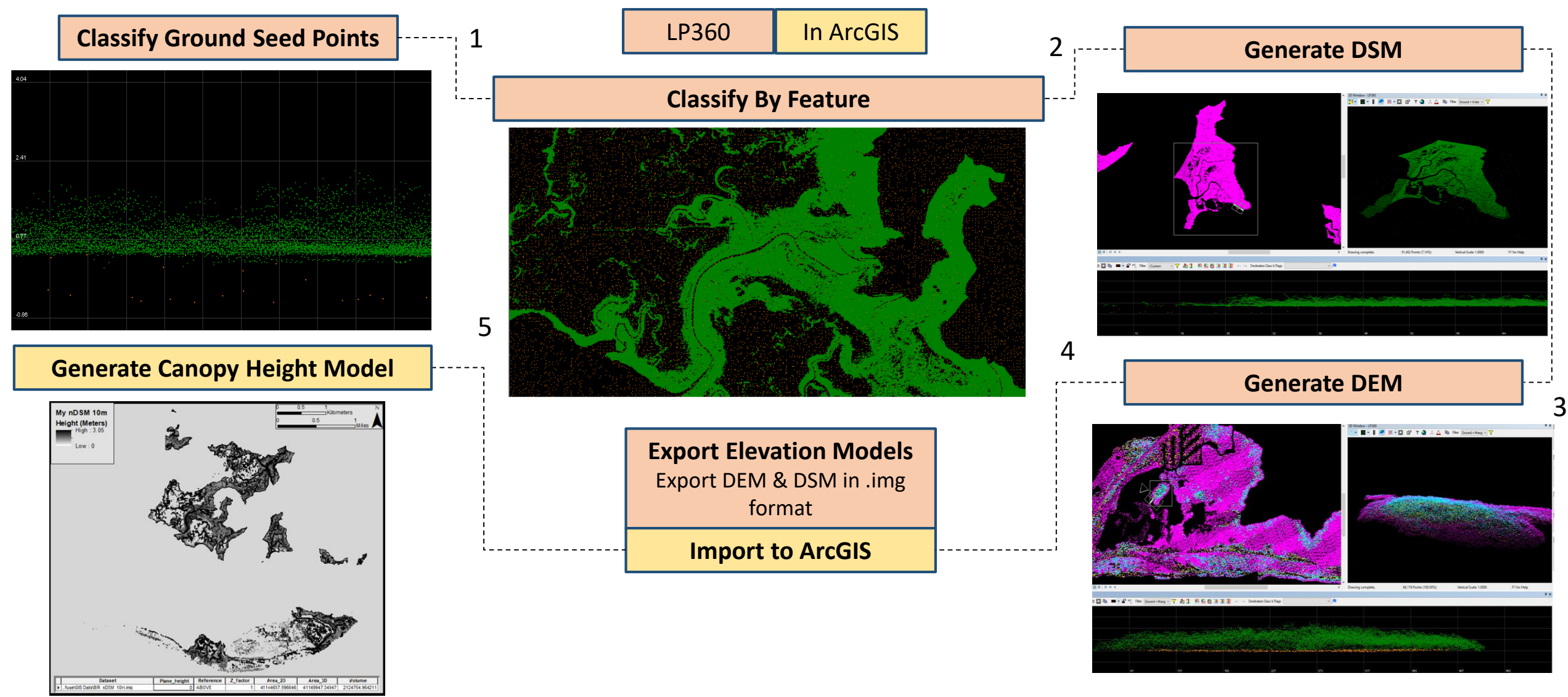

**10/26/2018 100/26/2018 100/26/2018 100/2018 100/2018 100/2018 100/2018 100/2018 100/2018 100** 

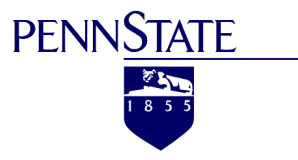

# Canopy Height Model Comparison

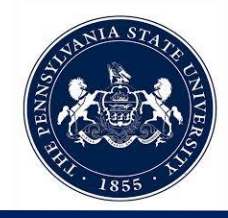

Surface Volume Differencing Operation in ArcGIS

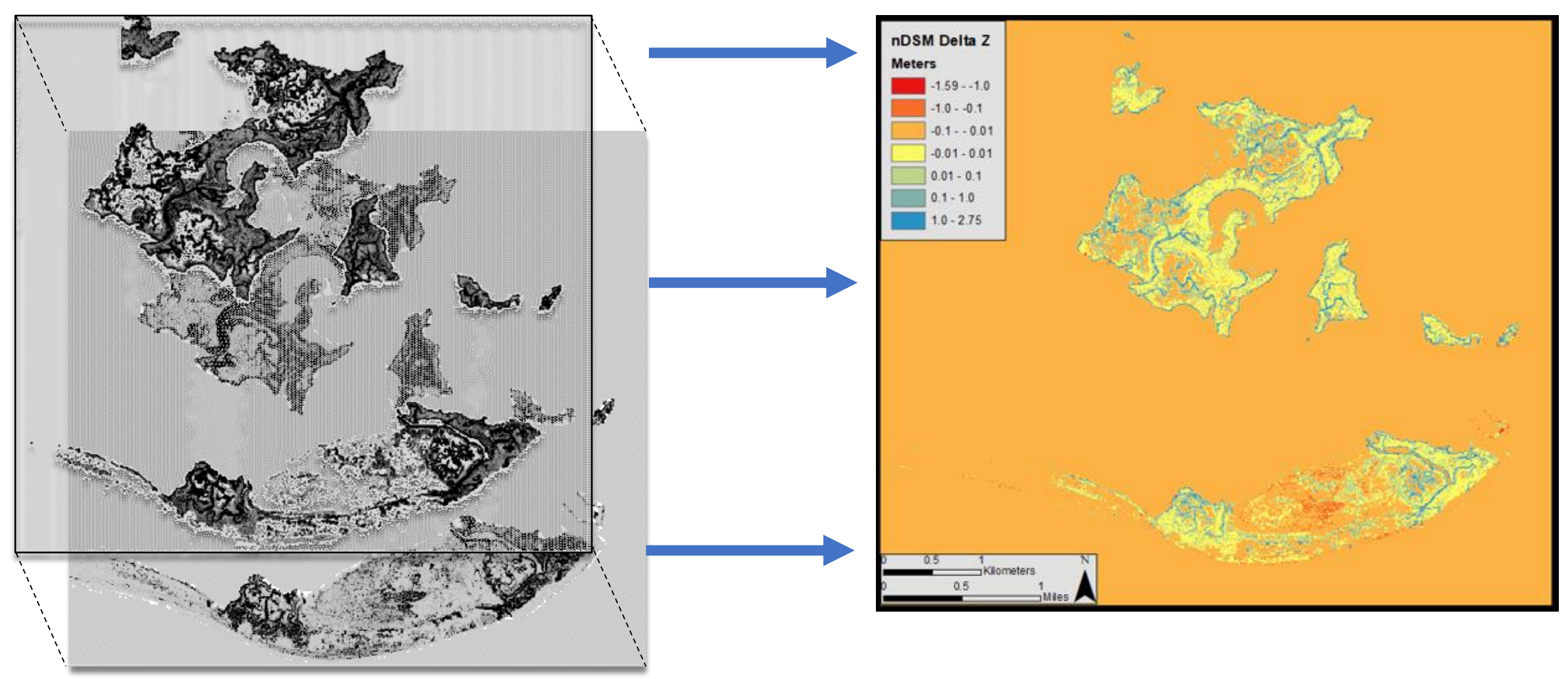

10/26/2018 **Travis Meyer** 17

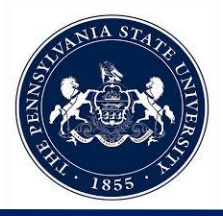

Develop an accurate method for extracting mangrove features over coastal wetlands using ground filtering of dense point clouds and OBIA.

˗ *Expectation: The methods developed will successfully extract mangroves.*

Define the degree of influence that scale plays in generating an accurate CHM.

˗ *Expectation: Unknown*

Define the degree of influence that scale plays in generating an accurate CHM.

˗ *Expectation: Unknown*

Determine if these methods could be used to improve the study of global carbon budget estimates for coastal environments.

˗ *Expectation: In theory, these methods should indeed improve the study of global carbon budget estimates for coastal environments.*

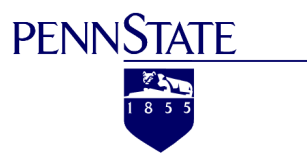

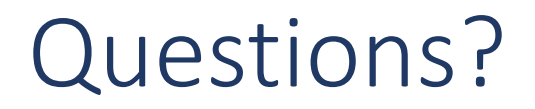

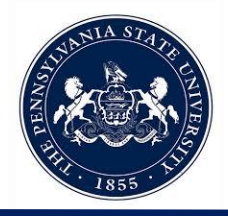

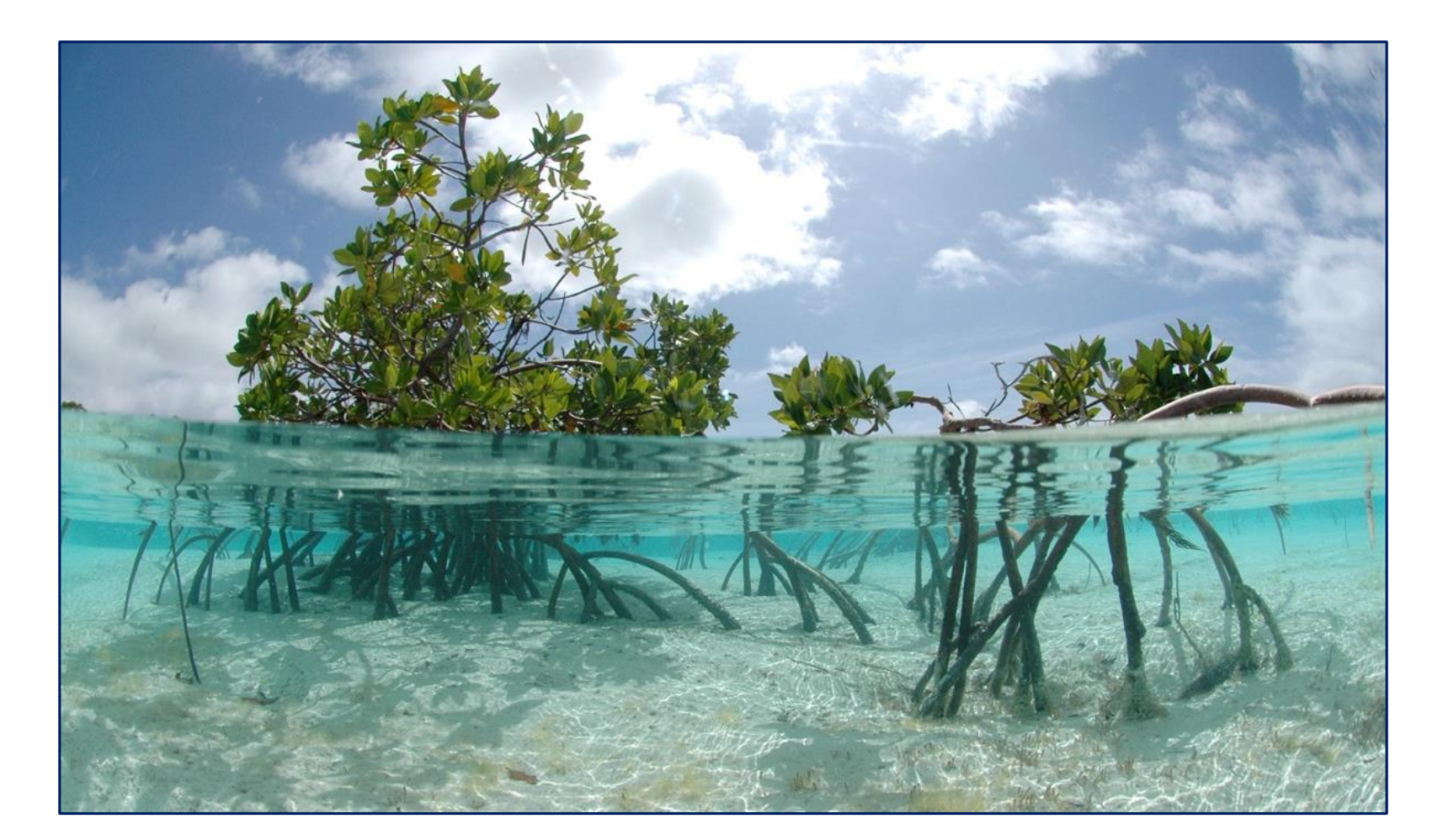

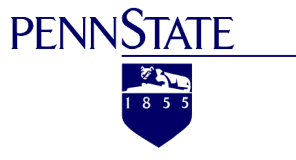

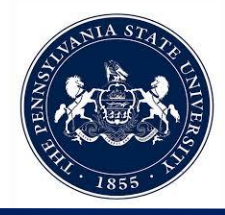

#### OBIA & Mangrove Forests

Alatorre, Luis C., et al. "Identification of mangrove areas by remote sensing: The ROC curve technique applied to the northwestern Mexico coastal zone using Landsat imagery." Remote Sensing 3.8 (2011): 1568-1583.

Alsumaiti, Tareefa. "Structure, Aboveground Biomass, and Soil Characterization of Avicennia marina in Eastern Mangrove Lagoon National Park, Abu Dhabi." (2014).

Boegh, Eva, et al. "Airborne multispectral data for quantifying leaf area index, nitrogen concentration, and photosynthetic efficiency in agriculture." Remote sensing of Environment 81.2-3 (2002): 179-193.

Bouillon, Steven, et al. "Mangrove production and carbon sinks: a revision of global budget estimates." Global Biogeochemical Cycles 22.2 (2008).

Dronova, Iryna. "Object-based image analysis in wetland research: A review." Remote Sensing 7.5 (2015): 6380-6413.

Everitt, J. H., et al. "Using high resolution satellite imagery to map black mangrove on the Texas Gulf Coast." Journal of Coastal Research (2008): 1582-1586.

Fatoyinbo, Lola. "Remote characterization of biomass measurements: case study of mangrove forests." Biomass. InTech, 2010.

Feliciano, Emanuelle A. "Multi-Scale Remote Sensing Assessments of Forested Wetlands: Applications to the Everglades National Park." (2015).

Giri, Chandra, Jordan Long, and Larry Tieszen. "Mapping and monitoring Louisiana's mangroves in the aftermath of the 2010 Gulf of Mexico oil spill." Journal of Coastal Research 27.6 (2011): 1059-1064.

Heenkenda, Muditha K., et al. "Mangrove species identification: Comparing WorldView-2 with aerial photographs." Remote Sensing 6.7 (2014): 6064-6088.

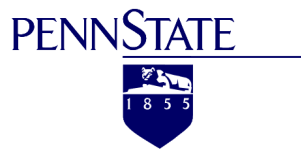

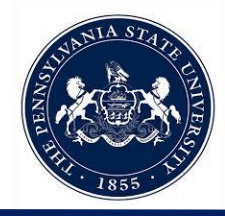

### OBIA & Mangrove Forests Continued

Kamal, Muhammad, Stuart Phinn, and Kasper Johansen. "Characterizing the spatial structure of mangrove features for optimizing image-based mangrove mapping." Remote Sensing 6.2 (2014): 984-1006.

Karlson, Martin, Heather Reese, and Madelene Ostwald. "Tree crown mapping in managed woodlands (parklands) of semi-arid West Africa using WorldView-2 imagery and geographic object based image analysis." Sensors 14.12 (2014): 22643-22669.

Kauffman, J. Boone, et al. "Carbon stocks of intact mangroves and carbon emissions arising from their conversion in the Dominican Republic." Ecological Applications 24.3 (2014): 518-527.

Kauffman, J. Boone, and Daniel C. Donato. Protocols for the measurement, monitoring and reporting of structure, biomass, and carbon stocks in mangrove forests. Bogor, Indonesia: CIFOR, 2012.

Khosravipour, Anahita, et al. "Generating pit-free canopy height models from airborne lidar." Photogrammetric Engineering & Remote Sensing 80.9 (2014): 863-872.

Krause, G.; Bock, M.; Weiers, S.; Braun, G. Mapping land-cover and mangrove structures with remote sensing techniques: A contribution to a synoptic GIS in support of coastal management in North Brazil. Environ. Manage. 2004, 34, 429–440.

Lagomasino, David, et al. "A comparison of mangrove canopy height using multiple independent measurements from land, air, and space." Remote sensing 8.4 (2016): 327.

Luna, Donald A., et al. "Coastal Objects: Mangrove Area Extraction Using Remote Sensing and Aerial LiDAR Data in Roxas, Oriental Mindoro." Environment and Ecology Research 5.4 (2017): 282-288.

Maeda, Y., et al. "Estimating Carbon Stock Changes of Mangrove Forests Using Satellite Imagery and Airborne Lidar Data in the South Sumatra State, Indonesia." ISPRS-International Archives of the Photogrammetry, Remote Sensing and Spatial Information Sciences 41 (2016): 705-709.

Mcleod, Elizabeth, et al. "A blueprint for blue carbon: toward an improved understanding of the role of vegetated coastal habitats in sequestering CO2." Frontiers in Ecology and the Environment 9.10 (2011): 552-560.

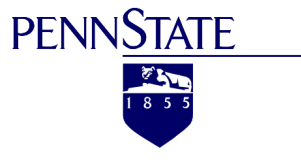

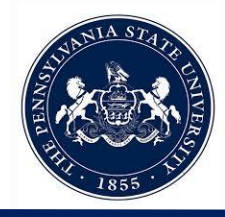

### Lidar & Mangrove Canopy Models

Khosravipour, Anahita, et al. "Generating pit-free canopy height models from airborne lidar." Photogrammetric Engineering & Remote Sensing 80.9 (2014): 863-872.

Krause, G.; Bock, M.; Weiers, S.; Braun, G. Mapping land-cover and mangrove structures with remote sensing techniques: A contribution to a synoptic GIS in support of coastal management in North Brazil. Environ. Manage. 2004, 34, 429–440.

Lagomasino, David, et al. "A comparison of mangrove canopy height using multiple independent measurements from land, air, and space." Remote sensing 8.4 (2016): 327.

Luna, Donald A., et al. "Coastal Objects: Mangrove Area Extraction Using Remote Sensing and Aerial LiDAR Data in Roxas, Oriental Mindoro." Environment and Ecology Research 5.4 (2017): 282-288.

Maeda, Y., et al. "Estimating Carbon Stock Changes of Mangrove Forests Using Satellite Imagery and Airborne Lidar Data in the South Sumatra State, Indonesia." ISPRS-International Archives of the Photogrammetry, Remote Sensing and Spatial Information Sciences 41 (2016): 705-709.

Ruiz, Luis A., et al. "Analysis of the influence of plot size and LiDAR density on forest structure attribute estimates." Forests 5.5 (2014): 936-951.

Simard, Marc, et al. "Mapping height and biomass of mangrove forests in Everglades National Park with SRTM elevation data." Photogrammetric Engineering & Remote Sensing 72.3 (2006): 299-311.

Streutker, David R., and Nancy F. Glenn. "LiDAR measurement of sagebrush steppe vegetation heights." Remote Sensing of Environment 102.1- 2 (2006): 135-145.

Wannasiri, Wasinee, et al. "Extraction of mangrove biophysical parameters using airborne LiDAR." Remote Sensing 5.4 (2013): 1787-1808.

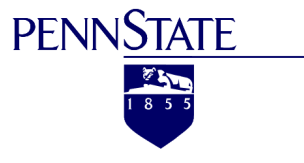

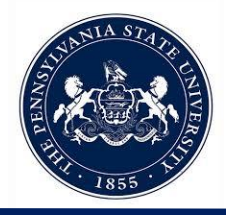

### Above-Ground Biomass Estimation

Alsumaiti, Tareefa. "Structure, Aboveground Biomass, and Soil Characterization of Avicennia marina in Eastern Mangrove Lagoon National Park, Abu Dhabi." (2014).

Fatoyinbo, Lola. "Remote characterization of biomass measurements: case study of mangrove forests." Biomass. InTech, 2010.

Kauffman, J. Boone, and Daniel C. Donato. Protocols for the measurement, monitoring and reporting of structure, biomass, and carbon stocks in mangrove forests. Bogor, Indonesia: CIFOR, 2012.

Osland, Michael J., et al. "Aboveground allometric models for freeze-affected black mangroves (Avicennia germinans): equations for a climate sensitive mangrove-marsh ecotone." PloS One 9.6 (2014): e99604.

Twilley, Robert W., Ariel E. Lugo, and Carol Patterson-Zucca. "Litter production and turnover in basin mangrove forests in southwest Florida." Ecology 67.3 (1986): 670-683.

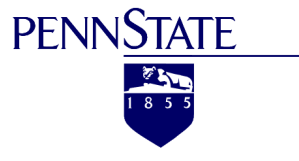

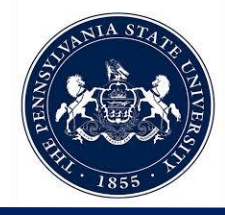

### Estimating Carbon Sequestration

Bouillon, Steven, et al. "Mangrove production and carbon sinks: a revision of global budget estimates." Global Biogeochemical Cycles 22.2 (2008).

Kauffman, J. Boone, et al. "Carbon stocks of intact mangroves and carbon emissions arising from their conversion in the Dominican Republic." Ecological Applications 24.3 (2014): 518-527.

Kauffman, J. Boone, and Daniel C. Donato. Protocols for the measurement, monitoring and reporting of structure, biomass, and carbon stocks in mangrove forests. Bogor, Indonesia: CIFOR, 2012.

Maeda, Y., et al. "Estimating Carbon Stock Changes of Mangrove Forests Using Satellite Imagery and Airborne Lidar Data in the South Sumatra State, Indonesia." ISPRS-International Archives of the Photogrammetry, Remote Sensing and Spatial Information Sciences 41 (2016): 705-709.

Mcleod, Elizabeth, et al. "A blueprint for blue carbon: toward an improved understanding of the role of vegetated coastal habitats in sequestering CO2." Frontiers in Ecology and the Environment 9.10 (2011): 552-560.

Thapa, Rajesh Bahadur, et al. "Calibration of aboveground forest carbon stock models for major tropical forests in central Sumatra using airborne LiDAR and field measurement data." IEEE Journal of Selected Topics in Applied Earth Observations and Remote Sensing 8.2 (2015): 661-673.

Twilley, Robert W., Ariel E. Lugo, and Carol Patterson-Zucca. "Litter production and turnover in basin mangrove forests in southwest Florida." Ecology 67.3 (1986): 670-683.